# Package 'rosm'

July 22, 2019

Type Package Title Plot Raster Map Tiles from Open Street Map and Other Sources Version 0.2.5 Encoding UTF-8 Maintainer Dewey Dunnington <dewey@fishandwhistle.net> Description Download and plot Open Street Map <http://www.openstreetmap.org/>, Bing Maps <http://www.bing.com/maps> and other tiled map sources. Use to create basemaps quickly and add hillshade to vector-based maps. License GPL-2 LazyData TRUE Imports curl, abind, jpeg, png, sp, rgdal, rjson, methods, plyr, prettymapr, tools Suggests cartography, raster, testthat, covr, withr, knitr, rmarkdown URL https://github.com/paleolimbot/rosm BugReports https://github.com/paleolimbot/rosm/issues RoxygenNote 6.1.1 VignetteBuilder knitr NeedsCompilation no Author Dewey Dunnington [aut, cre] (<https://orcid.org/0000-0002-9415-4582>), Timothée Giraud [ctb] Repository CRAN Date/Publication 2019-07-22 04:30:04 UTC

## R topics documented:

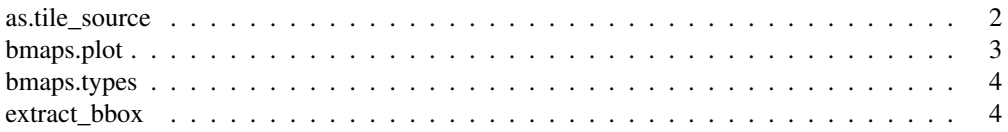

## 2 as.tile\_source

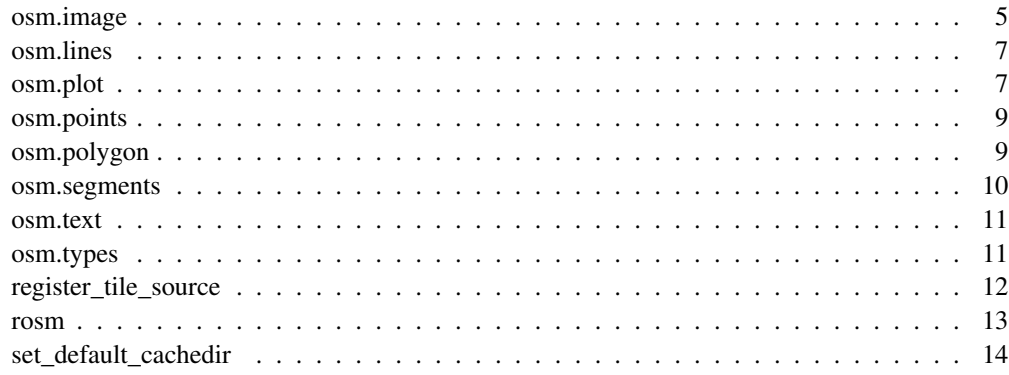

as.tile\_source *Tile Sources*

## Description

Tile sources define where rosm looks for map tiles. There are a number of built-in types (osm.types), or they can be created using as.tile\_source(), registered using register\_tile\_source for easy access, or passed directly to the osm.plot family of methods.

#### Usage

```
as.tile_source(x, ...)
is.tile_source(x)
source_from_url_format(url_format, max_zoom = tile.maxzoom.default(),
 min\_zoom = 0, attribution = NULL,
 extension = tools::file_ext(url_format[1]), ...)
```
## Arguments

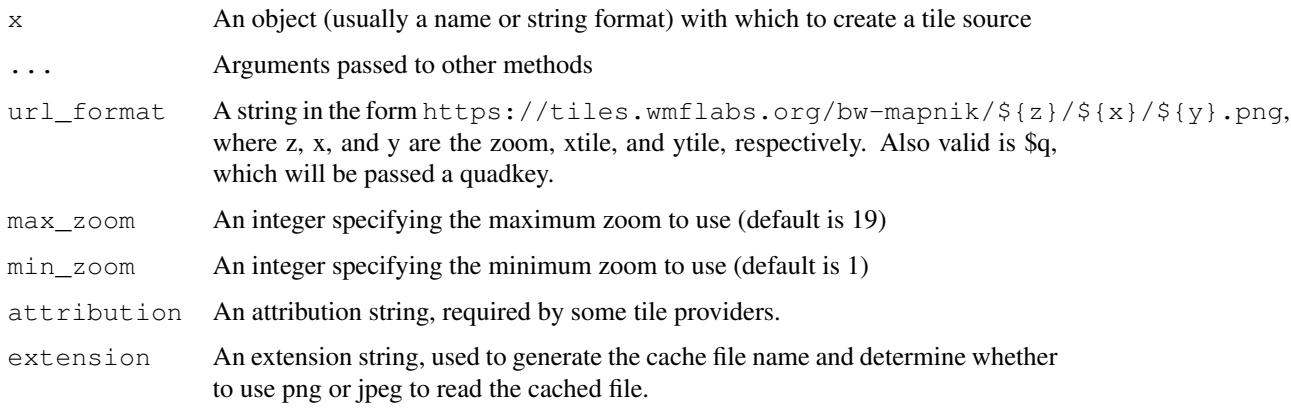

## bmaps.plot 3

## Details

Passing a name from osm.types will return that tile source; passing a name from register\_tile\_source will return that tile source, and passing a URL format in the form https://tiles.wmflabs.org/bw-mapnik/\${z} will create a new tile source. Old style function names in the form tile.url.TYPE are still supported but are deprecated.

#### Value

An object of class 'tile\_source'

#### Examples

```
# get builtin tile sources
as.tile_source("osm")
# get custom tile sources
as.tile_source("http://a.basemaps.cartocdn.com/dark_all/${z}/${x}/${y}.png")
# get registered tile sources
register_tile_source(dark = "http://a.basemaps.cartocdn.com/dark_all/${z}/${x}/${y}.png")
as.tile_source("dark")
# create more complex tile sources using source_from_url_format
source_from_url_format("http://a.basemaps.cartocdn.com/dark_all/${z}/${x}/${y}.png",
                       attribution = "Tiles by CartoDB")
# test for tile sources
is.tile_source(as.tile_source("osm"))
```
bmaps.plot *Plot Bing Maps*

#### Description

Identical syntax to osm.plot, but using Bing maps (https://www.bing.com/maps/) instead of Open Street Map.

#### Usage

bmaps.plot(bbox, type = "Aerial", key =  $NULL, ...)$ 

#### Arguments

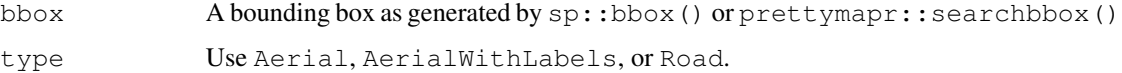

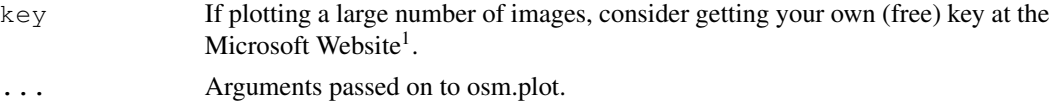

## Examples

```
library(prettymapr)
bmaps.plot(makebbox(47.2, -59.7, 43.3, -66.4))
bmaps.plot(makebbox(47.2, -59.7, 43.3, -66.4), type="Road")
```
bmaps.types *List types of Bing Maps*

## Description

List types of Bing Maps

#### Usage

bmaps.types()

#### Value

A list of valid bing map types

#### Examples

bmaps.types()

extract\_bbox *Extract a bounding box from an object*

## Description

This function is used internally by osm.plot, bmaps.plot, and osm.raster to extract a bounding box from their first argument. This allows considerable flexibility when specifying a location to map, in particular with character input (a place name that will be geocoded), and other Spatial\*/Raster\* objects.

## Usage

 $extract_bbox(x, tolatlon = TRUE, ...)$ 

```
1https://msdn.microsoft.com/en-us/library/ff428642.aspx
```
## osm.image 5

#### **Arguments**

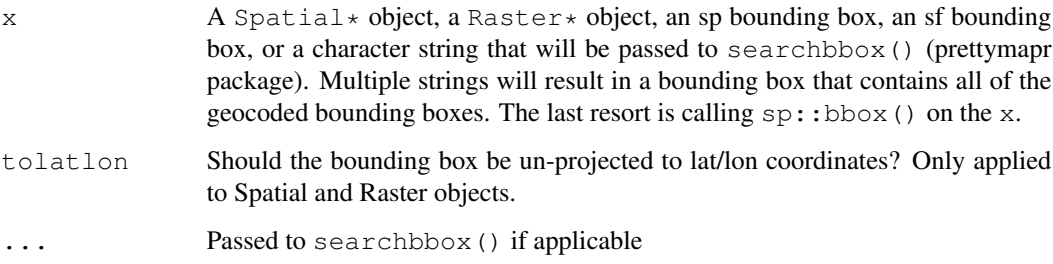

## Value

A bounding box in the form of sp::bbox()

#### Examples

```
library(prettymapr)
ns <- makebbox(47.2, -59.7, 43.3, -66.4)
stopifnot(identical(ns, extract_bbox(ns)))
```

```
# downloads data, takes a long time to test
ns <- extract_bbox("nova scotia")
```
#### osm.image *Get Open Street Map Tiles As A RasterStack*

#### Description

Get Open Street Map tiles as RasterStack object (requires package raster to be installed).

#### Usage

```
osm . \text{image}(x, zoomin = 0, zoom = NULL, type = NULL,forcedownload = FALSE, cachedir = NULL, progress = c("text","none"), quiet = TRUE)
osm.raster(x, zoomin = 0, zoom = NULL, type = "osm",forcedownload = FALSE, cachedir = NULL, progress = c("text","none"), quiet = TRUE, projection = NULL, crop = FALSE,
  filename = NULL, resample = "bilinear", \ldots)
```
## Arguments

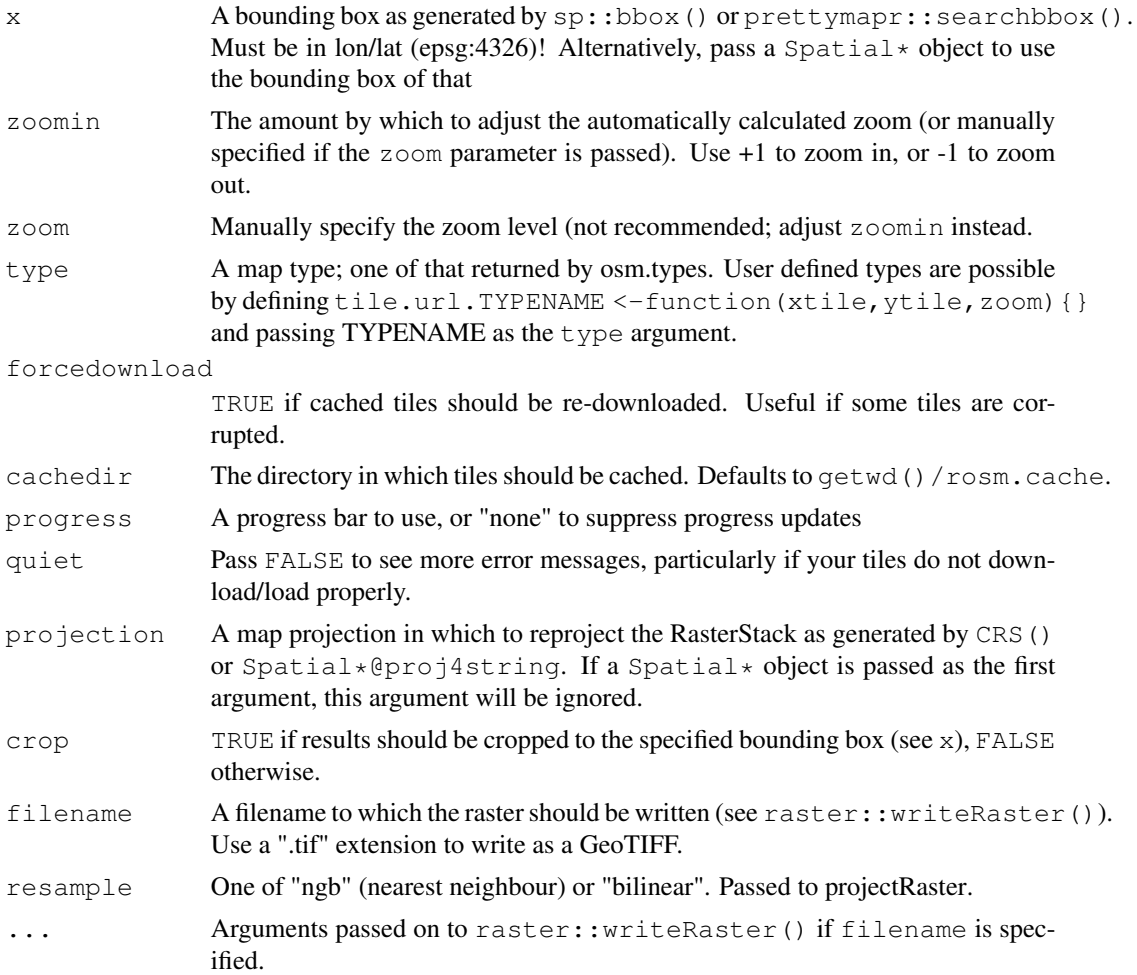

## Value

A projected RasterStack of the fused tiles.

```
library(cartography)
library(raster)
library(prettymapr)
ns <- makebbox(47.2, -59.7, 43.3, -66.4)
x <- osm.raster(ns, projection=CRS("+init=epsg:26920"), crop=TRUE)
# plot using plotRGB (from the raster package)
plotRGB(x)
```
#### osm.lines 7

```
# box and projection
data(nuts2006)
spdf <- nuts0.spdf[nuts0.spdf$id=="DE",]
x <- osm.raster(spdf, type="thunderforestlandscape")
plotRGB(x)
# write to disk by passing a filename argument (use .tif extension to write GeoTIFF)
osm.raster(ns, projection=CRS("+init=epsg:26920"), crop=TRUE, filename="ns.tif")
# can also write Raster* objects using osm.raster
osm.raster(x, filename="germany.tif")
```
osm.lines *Overlay lines on an OSM plot*

#### Description

Plot lines on a plot created by osm.plot. This is a simple wrapper around points ().

## Usage

```
osm.lines(x, y = NULL, epsg = 4326, toepsg = 3857, ...)
```
## Arguments

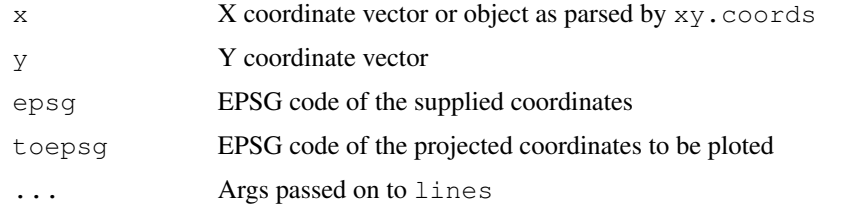

```
library(rosm)
library(prettymapr)
locs <- geocode(c("wolfville, ns", "kentville, ns", "halifax, ns"))
prettymap({
 osm.plot(searchbbox("nova scotia"))
  osm.lines(locs$lon, locs$lat, lwd=2)
})
```
## Description

Plot Open Street Map tiles using rasterImage and sp::plot. Define your own tile sources by creating a tile url function in the global environment, although most OSM listed<sup>2</sup> servers are included. See osm.types for types options. By default tiles are plotted in the Spherical Mercator projection (epsg:3857<sup>3</sup>); pass project=FALSE to keep lat/lon coordinates.

## Usage

```
osm.plot(bbox, zoomin = 0, zoom = NULL, type = NULL,
  forcedownload = FALSE, stoponlargerequest = TRUE, fusetiles = TRUE,
  cachedir = NULL, res = 150, project = TRUE, progress = c("text","none"), quiet = TRUE, \ldots)
```
### Arguments

| bbox               | A bounding box as generated by sp:: bbox () or prettymapr:: searchbbox ()                                                                                                    |
|--------------------|----------------------------------------------------------------------------------------------------|
| zoomin             | The amount by which to adjust the automatically calculated zoom (or manually<br>specified if the zoom parameter is passed). Use $+1$ to zoom in, or $-1$ to zoom<br>out.                                                                                                    |
| zoom               | Manually specify the zoom level (not recomended; adjust zoomin or res<br>instead.                                                                                                    |
| type               | A map type; one of that returned by osm.types. User defined types are possible<br>by defining tile.url. TYPENAME <- function (xtile, ytile, zoom) { }<br>and passing TYPENAME as the type argument.                                                                                                    |
| forcedownload      |                                                                                                    |
|                    | TRUE if cached tiles should be re-downloaded. Useful if some tiles are cor-<br>rupted.                                                                                                    |
| stoponlargerequest |                                                                                                    |
|                    | By default osm. plot will only load 32 tiles at a time. If plotting at a higher<br>resolution it may be necessary to pass t rue here.                                                                                                    |
| fusetiles          | TRUE if tiles should be fused into a single image. This is the default because<br>white lines appear between tiles if it is set to FALSE. PDFs appear not to have<br>this problem, so when plotting large, high resolution PDFs it may be faster (and<br>more memory efficient) to use fusetiles=FALSE. |
| cachedir           | The directory in which tiles should be cached. Defaults to get wd () $\gamma$ rosm. cache.                                                                                                    |
| res                | The resolution used to calculate scale.                                                                                                    |

<sup>2</sup>http://wiki.openstreetmap.org/wiki/Tile\_servers

<sup>3</sup>https://en.wikipedia.org/wiki/Web\_Mercator

## osm.points 9

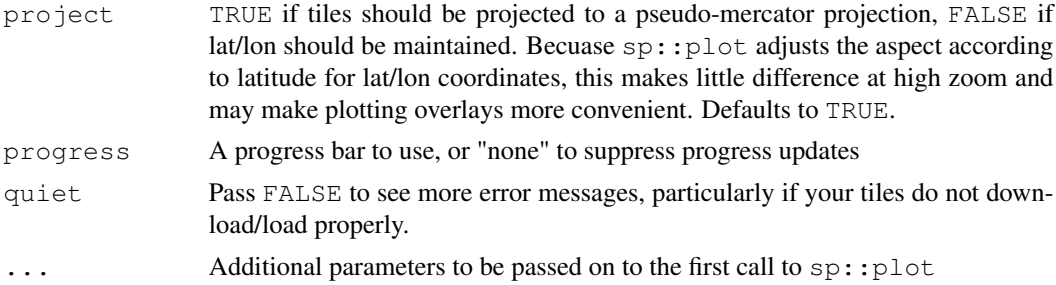

## Examples

```
library(prettymapr)
ns <- makebbox(47.2, -59.7, 43.3, -66.4)
osm.plot(ns)
osm.plot(ns, type="stamenbw")
prettymap(osm.plot(ns), scale.style="ticks", scale.tick.cex=0)
```
#### osm.points *Overlay points on an OSM plot*

#### Description

Plot points on a plot created by osm.plot. This is a simple wrapper around points ().

#### Usage

osm.points(x,  $y = NULL$ , epsg = 4326, toepsg = 3857, ...)

#### Arguments

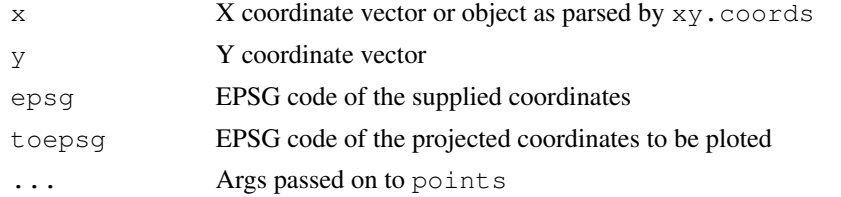

```
library(rosm)
library(prettymapr)
locs <- geocode(c("wolfville, ns", "kentville, ns", "halifax, ns"))
prettymap({
 osm.plot(searchbbox("nova scotia"))
  osm.points(locs$lon, locs$lat, pch=18, cex=0.7)
```
osm.polygon *Overlay a polygon on an OSM plot*

## Description

Plot a polygon on a plot created by osm.plot. This is a simple wrapper around  $\text{polygon}($  ).

#### Usage

osm.polygon(x,  $y = NULL$ , epsg = 4326, toepsg = 3857, ...)

## Arguments

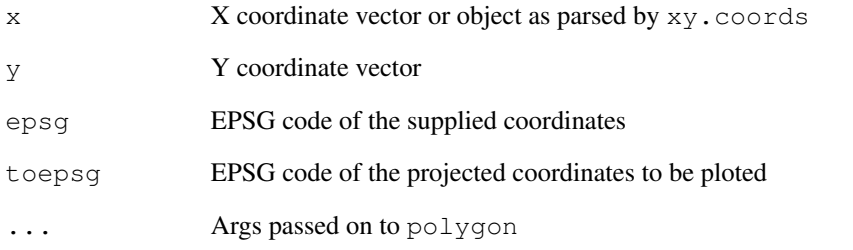

```
library(rosm)
library(prettymapr)
locs <- geocode(c("wolfville, ns", "kentville, ns", "halifax, ns"))
prettymap({
 osm.plot(searchbbox("nova scotia"))
  osm.polygon(locs$lon, locs$lat)
})
```
#### Description

Plot segments on a plot created by osm.plot. This is a simple wrapper around segments ().

#### Usage

osm.segments(x0, y0, x1 = x0, y1 = y0, epsg = 4326, toepsg = 3857, ...)

## Arguments

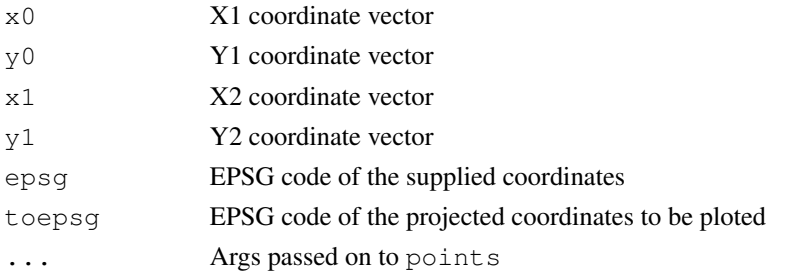

## Examples

```
library(rosm)
library(prettymapr)
locs <- geocode(c("wolfville, ns", "kentville, ns", "halifax, ns"))
prettymap({
 osm.plot(searchbbox("nova scotia"))
  osm.segments(locs$lon[1:2], locs$lat[1:2], locs$lon[2:3], locs$lat[2:3])
})
```
osm.text *Overlay text on an OSM plot*

## Description

Plot text on a plot created by osm.plot.

#### Usage

```
osm.text(x, y = NULL, labels = seq_along(x), epsg = 4326,
 toepsg = 3857, ...)
```
## Arguments

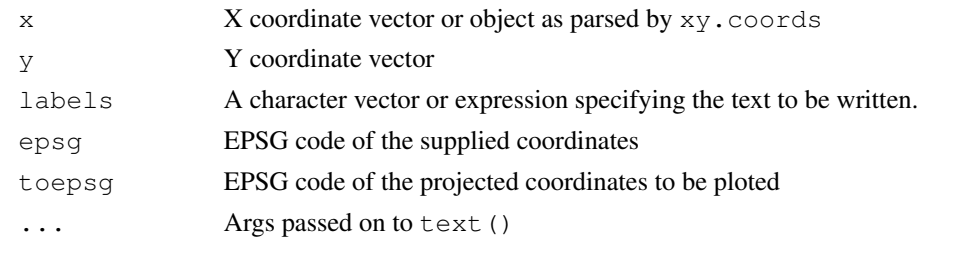

osm.types *Get List of Valid Tile Sources*

## Description

Get List of Valid Tile Sources

#### Usage

osm.types()

#### Value

A character vector of valid type parameters.

## Examples

osm.types()

register\_tile\_source

*Register Tile Sources*

## Description

Use this function to register tile sources so they can be referred to by name in osm.plot. Tile sources will be registered for as long as the namespace is loaded. Use set\_default\_tile\_source() to set the default source.

## Usage

```
register_tile_source(...)
set_default_tile_source(x, ...)
get_default_tile_source()
```
#### rosm and the contract of the contract of the contract of the contract of the contract of the contract of the contract of the contract of the contract of the contract of the contract of the contract of the contract of the c

#### Arguments

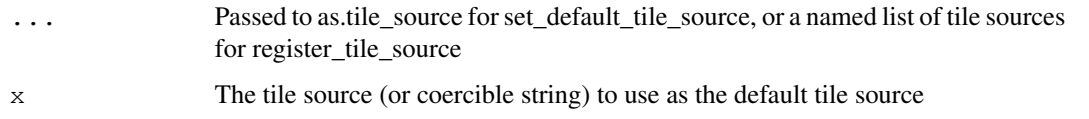

## Examples

```
# set the default tile source
set_default_tile_source("stamenbw")
# register a custom tile source
register_tile_source(dark = "http://a.basemaps.cartocdn.com/dark_all/${z}/${x}/${y}.png")
library(prettymapr)
ns <- makebbox(47.2, -59.7, 43.3, -66.4)
prettymap(osm.plot(ns, "dark"))
```
rosm *Plot Raster Map Tiles From Open Street Map and Other Sources*

#### Description

This package provides access and plots Open Street  $\text{Map}^4$  and Bing  $\text{Maps}^5$  tiles to create highresolution basemaps and use hillshade tiles to add texture to other maps. Uses the 'sp<sup>6</sup>' package to plot using base graphics. Plot Open Street Map derivative tiles using osm.plot, and plot Bing maps (Aerial, Labeled Aerial, Road) using bmaps.plot. 16 OSM and 3 Bing sources are included, with the ability to define custom tile sources based on OSM tilex, tiley, and zoom. Use osm.raster to get tiles in a <code>RasterStack</code> or write to disk (requires the 'raster<sup>7,</sup> package.)

#### Author(s)

Dewey Dunnington <dewey@fishandwhistle.net>

#### References

Open Street Map tile servers<sup>8</sup>, Bing Maps API documentation<sup>9</sup>

<sup>4</sup>http://www.openstreetmap.org/

<sup>5</sup>http://www.bing.com/maps

<sup>6</sup>https://cran.r-project.org/package=sp

<sup>7</sup>https://cran.r-project.org/package=raster

<sup>8</sup>http://wiki.openstreetmap.org/wiki/Tile\_servers

<sup>9</sup>https://www.microsoft.com/maps/choose-your-bing-maps-API.aspx

#### Examples

```
library(prettymapr)
# basic ploting
nsbox <- searchbbox("nova scotia")
osm.plot(nsbox)
osm.plot(nsbox, type="stamenbw")
bmaps.plot(nsbox)
bmaps.plot(nsbox, type="Road")
# use prettymapr to add scalebar and north arrow
prettymap(osm.plot(nsbox))
prettymap(bmaps.plot(nsbox, type="Road"))
# define custom tile types in several ways
# using string formats
ts <- as.tile_source("http://a.basemaps.cartocdn.com/dark_all/${z}/${x}/${y}.png")
osm.plot(nsbox, type=ts)
# using string formats and register_tile_source
register_tile_source(dark = "http://a.basemaps.cartocdn.com/dark_all/${z}/${x}/${y}.png")
osm.plot(nsbox, type="dark")
# set default plot type to something other than 'osm'
set_default_tile_source("stamenbw")
osm.plot(nsbox)
```
set\_default\_cachedir

*Set/Get the Default Tile Cache Location*

#### **Description**

The default tile cache location is the "rosm.cache" folder in the current working directory, but for a variety of reasons it may be desirable to use one cache directory for all calls in a script. This must be called every time the namespace is loaded.

#### Usage

set\_default\_cachedir(cachedir)

get\_default\_cachedir()

## Arguments

cachedir A path to use as the cache directory (relative to the working directory). Use NULL to reset to the default.

## Value

The previous cache directory, invisibly.

```
set_default_cachedir(tempfile())
get_default_cachedir()
(set_default_cachedir(NULL))
```